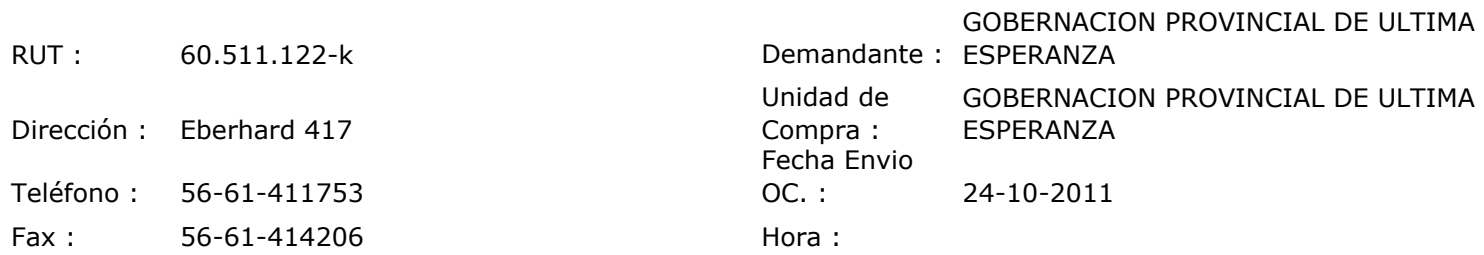

## ORDEN DE COMPRA Nº: 10436

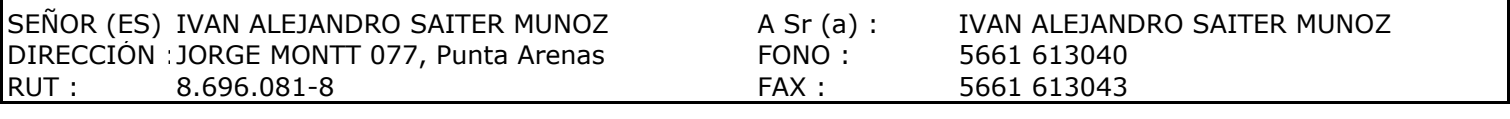

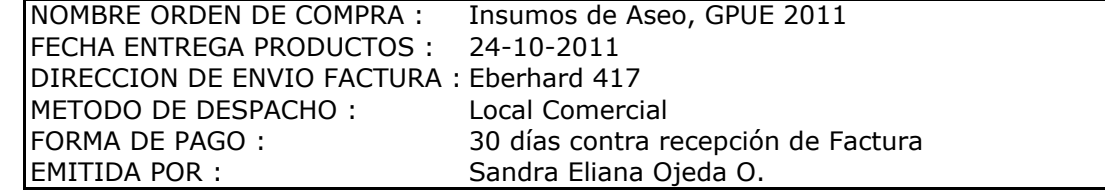

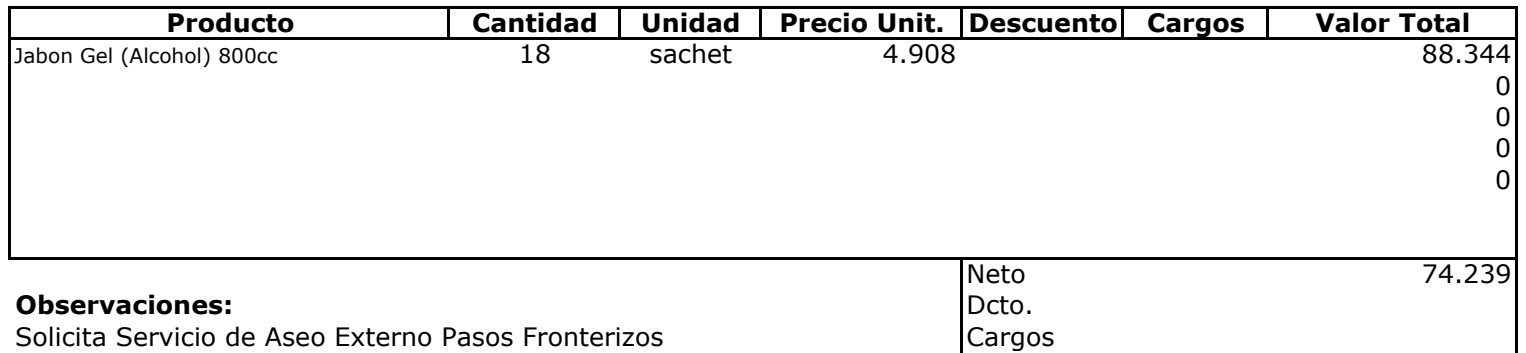

Favor despachar por Buses PACHECO.

 $\mathbf{I}$ 

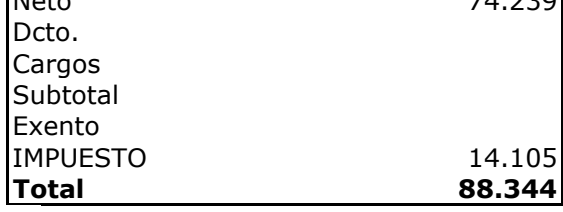

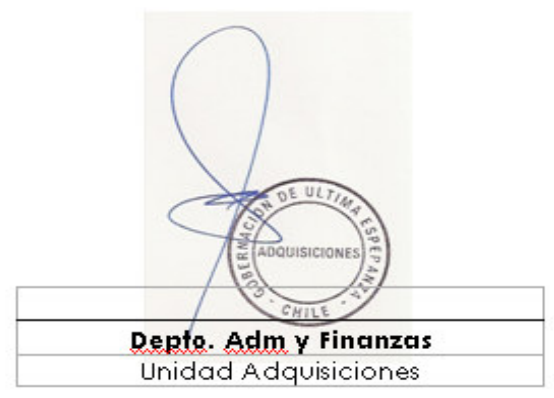